**ECLIPS6 MODULES** 

Produkt č. 1427822941

# **Bluetooth modul HC-05**

## POPIS

Univerzální modul nabízí rozšíření vývojových kitů o bezdrátovou Bluetooth komunikaci. Komunikace s modulem probíhá přes sériové rozhraní UART. Modul dokáže pracovat v režimu master nebo slave. Konfigurace modulu probíhá pomocí AT příkazů.

Základní charakteristika:

- Bluetooth V2.0+EDR
- splňuje normu IEEE 802.15.1
- UART rozhraní
- konfigurační AT příkazy

**SPECIFIKACE** 

master/slave režimy

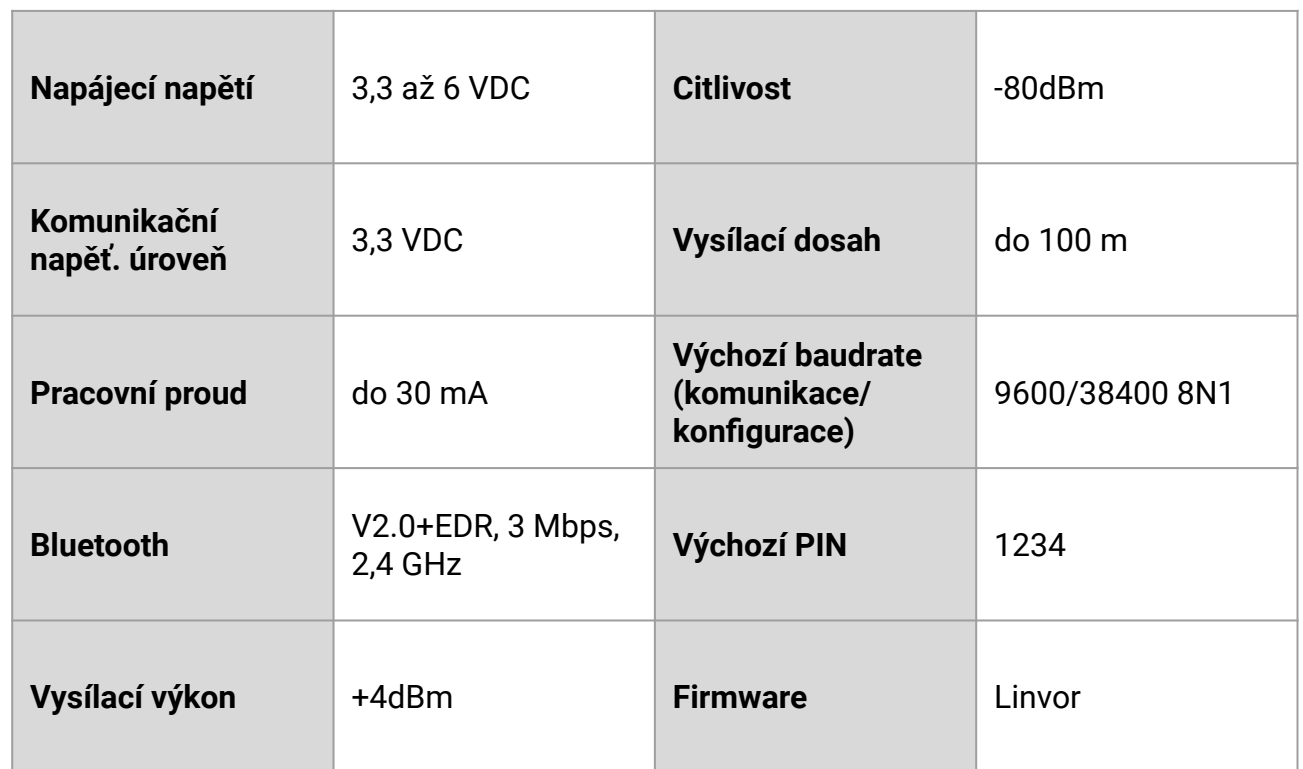

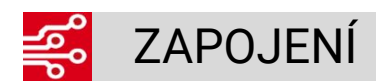

#### **Pinout**

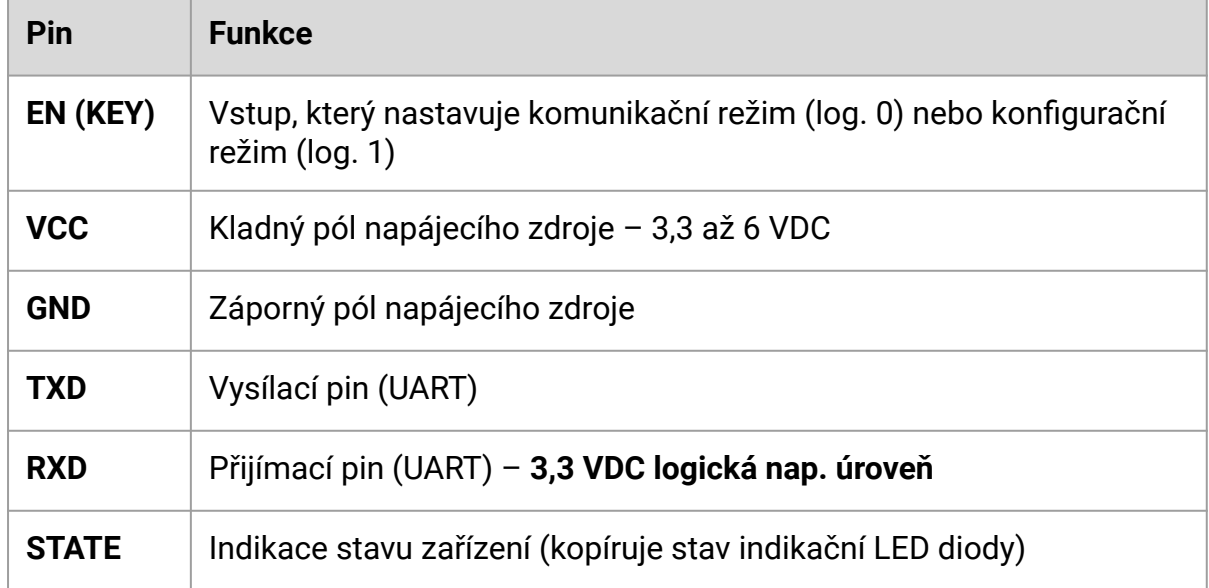

#### **Ostatní vstupy/výstupy**

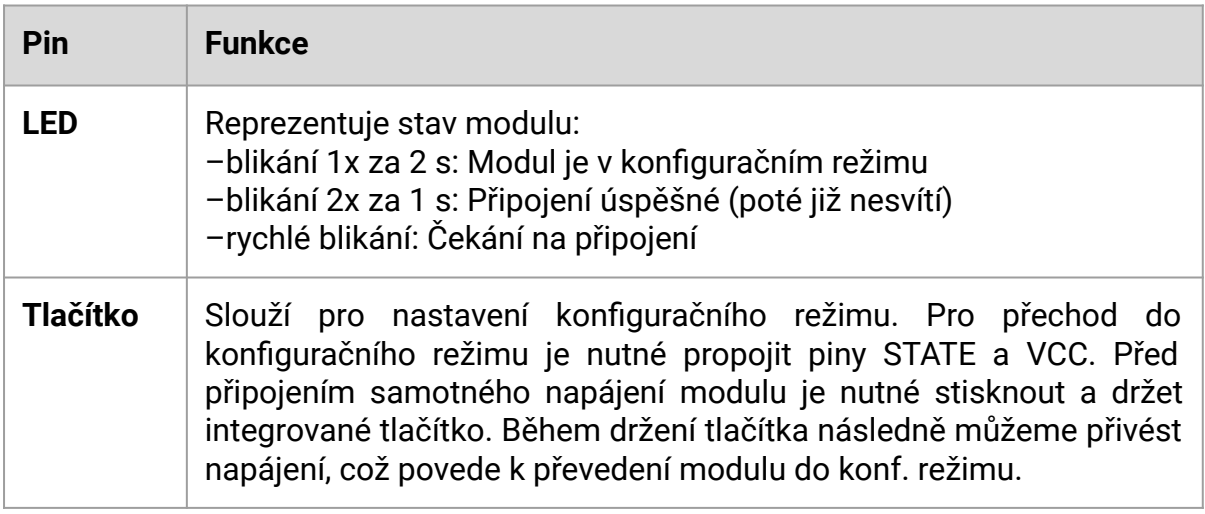

### **Připojení k USB TTL převodníku nebo vývojové desce**

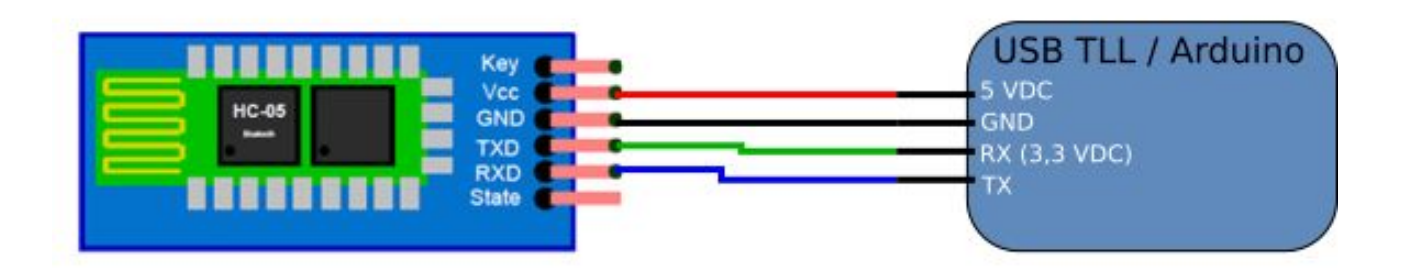

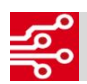

## ZÁKLADNÍ AT PŘÍKAZY

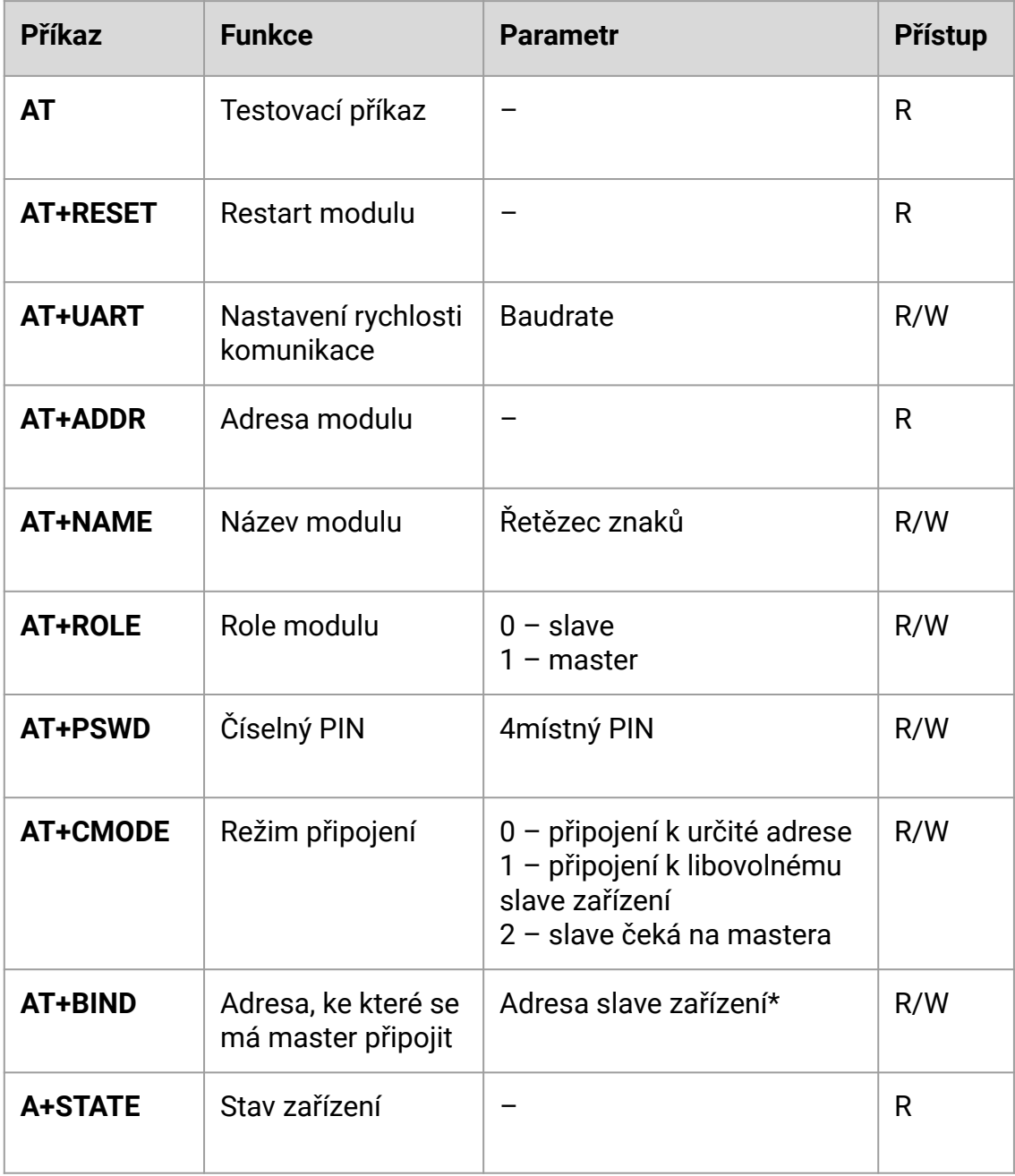

Čtení uložených hodnot je vyvoláno příznakem **?** za daným příkazem – př. AT+UART? Zápis hodnot je vyvoláno operátorem = a příslušným parametrem – př. AT+UART=9600

\*Adresa se do parametru zapisuje odlišným formátem od formátu standardního. Příklad pro adresu 00:28:13:00:20:5B: AT+BIND=0028,13,00205b. Adresa je tedy zapsána ve tvaru: první dva fragmenty adresy dohromady, třetí fragment, zbytek fragmentů adresy dohromady.